Vpn [Configuration](http://docs.manualslist.ru/to.php?q=Vpn Configuration For Iphone 4s) For Iphone 4s >[>>>CLICK](http://docs.manualslist.ru/to.php?q=Vpn Configuration For Iphone 4s) HERE<<<

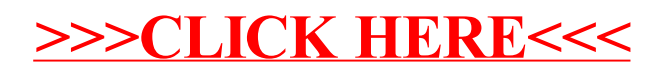